# **Calculating the standard deviation of a probability distribution using the TI-83/84 calculator**

Consider the following probability distribution:

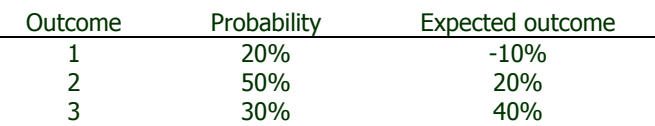

Calculate the expected value and standard deviation corresponding to this distribution.

#### **1. Input the probabilities and the outcomes into two columns, L1 and L2**

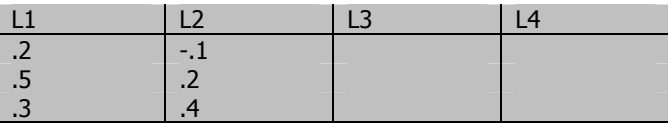

#### **2. Create L3 as the product of L1 and L2**

Usng STAT Edit mode, move the cursor over L3, hit ENTER and then type in

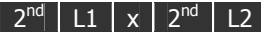

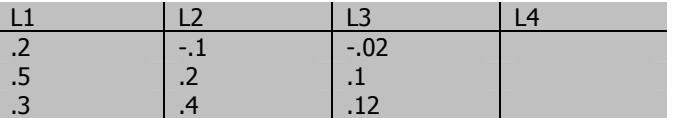

## **3. Calculate the expected value as the sum of the elements in L3**

 $2<sup>nd</sup>$  LIST | MATH | 5 | ENTER |  $2<sup>nd</sup>$  | L3 | ENTER

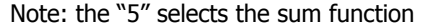

Answer: 0.20 or 20%

## **4. Calculate the squared and squared differences, and put these into L4**

Move the cursor over L4 and then type  $(L2-.2)^{2}.L1$ 

Keystrokes:

# $( | 2^{nd} | L2 | + | . | 2 | ) | X^2 | X | L1 |$

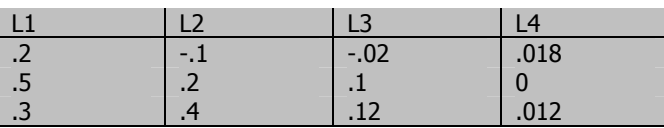

#### **5. Calculate the variance, which is the sum of the weighted squared deviations**

 $2<sup>nd</sup>$  LIST | MATH | 5 | ENTER |  $2<sup>nd</sup>$  | L4 | ENTER |

Note: the "5" selects the sum function

Answer: 0.03

**6. Calculate the standard deviation, which is the square root of the variance** 

 $|$  Enter  $| \wedge |$  .  $|$  5  $|$ 

Answer: 0.173205 or 17.3205%